## **Inhaltsverzeichnis**

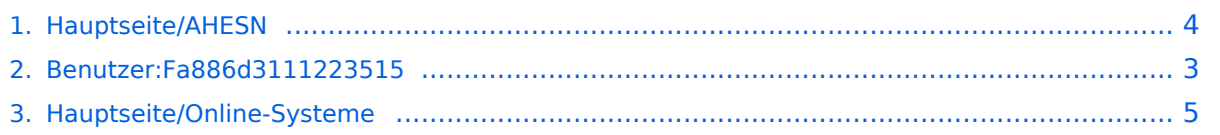

## **Hauptseite/AHESN**

[Versionsgeschichte interaktiv durchsuchen](https://wiki.tugraz.at) [VisuellWikitext](https://wiki.tugraz.at)

# **[\(Quelltext anzeigen\)](#page-3-0)**

[Fa886d3111223515](#page-2-0) ([Diskussion](https://wiki.tugraz.at/nawigraz/index.php?title=Benutzer_Diskussion:Fa886d3111223515&action=view) | [Beiträge](https://wiki.tugraz.at/nawigraz/index.php/Spezial:Beitr%C3%A4ge/Fa886d3111223515)) (Die Kategorien wurden geändert.) [← Zum vorherigen Versionsunterschied](#page-3-0)

#### **[Version vom 17. Oktober 2021, 09:36 Uhr](#page-3-0) [Version vom 17. Oktober 2021, 10:45 Uhr](#page-3-0) ([Quelltext anzeigen](#page-3-0))**

[Fa886d3111223515](#page-2-0) [\(Diskussion](https://wiki.tugraz.at/nawigraz/index.php?title=Benutzer_Diskussion:Fa886d3111223515&action=view) | [Beiträge\)](https://wiki.tugraz.at/nawigraz/index.php/Spezial:Beitr%C3%A4ge/Fa886d3111223515) [Markierung](https://wiki.tugraz.at/nawigraz/index.php/Spezial:Markierungen): [Visuelle Bearbeitung](https://wiki.tugraz.at/nawigraz/index.php?title=Projekt:VisualEditor&action=view) [Zum nächsten Versionsunterschied →](#page-3-0)

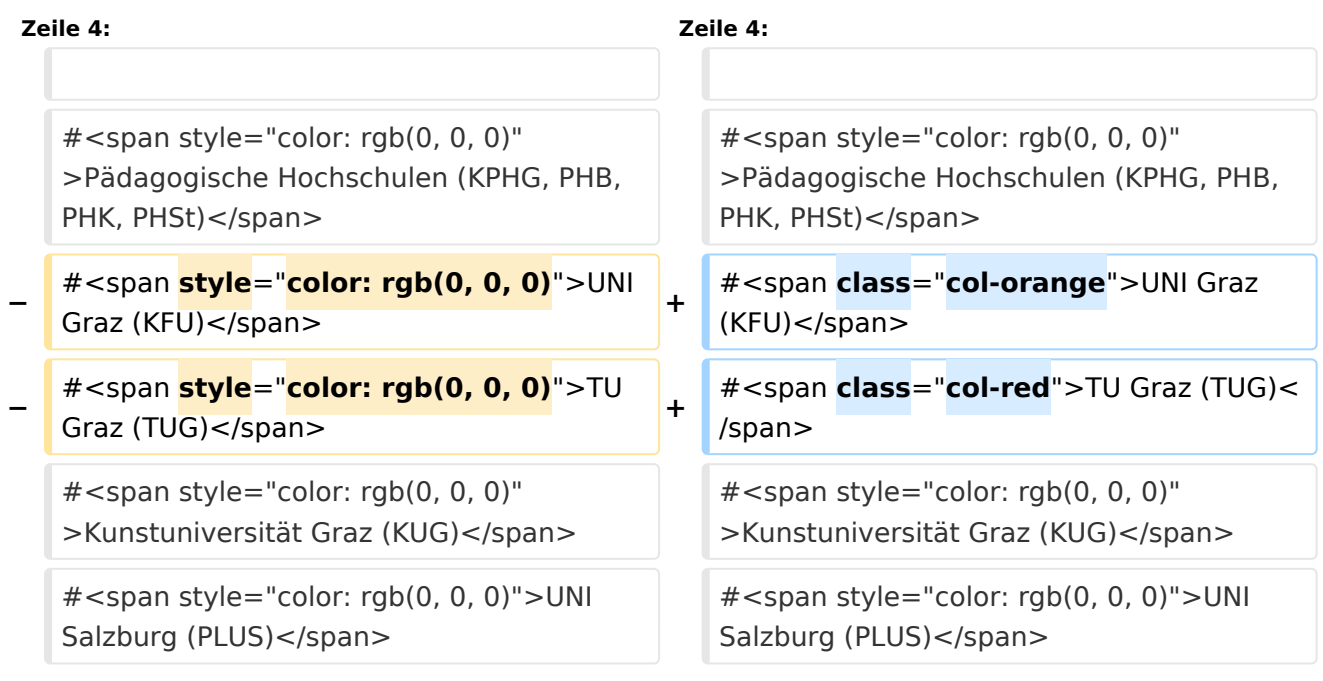

### Version vom 17. Oktober 2021, 10:45 Uhr

Durch das Projekt [AHESN](https://ahesn.at/) wird eine Schnittstelle zur **Kopplung auf Systemebene** definiert und entwickelt. Darauf aufbauend können Student-Life-Cycle-Systeme untereinander Inhalte, z.B. zu Lehrveranstaltungen, synchronisieren. Diese Schnittstelle ist unabhängig vom eingesetzten [online-System](#page-4-0).

Die beteilgten Kooperationspartner sind:

- 1. Pädagogische Hochschulen (KPHG, PHB, PHK, PHSt)
- 2. UNI Graz (KFU)
- 3. TU Graz (TUG)
- 4. Kunstuniversität Graz (KUG)
- 5. UNI Salzburg (PLUS)
- 6. Mozarteum Salzburg (MOZ)
- 7. Alpe-Adria-Universität Klagenfurt (AAUK)

## <span id="page-2-0"></span>**Hauptseite/AHESN: Unterschied zwischen den Versionen**

[Versionsgeschichte interaktiv durchsuchen](https://wiki.tugraz.at) [VisuellWikitext](https://wiki.tugraz.at)

# **[\(Quelltext anzeigen\)](#page-3-0)**

[Fa886d3111223515](#page-2-0) ([Diskussion](https://wiki.tugraz.at/nawigraz/index.php?title=Benutzer_Diskussion:Fa886d3111223515&action=view) | [Beiträge](https://wiki.tugraz.at/nawigraz/index.php/Spezial:Beitr%C3%A4ge/Fa886d3111223515)) (Die Kategorien wurden geändert.) [← Zum vorherigen Versionsunterschied](#page-3-0)

#### **[Version vom 17. Oktober 2021, 09:36 Uhr](#page-3-0) [Version vom 17. Oktober 2021, 10:45 Uhr](#page-3-0) ([Quelltext anzeigen](#page-3-0))**

[Fa886d3111223515](#page-2-0) [\(Diskussion](https://wiki.tugraz.at/nawigraz/index.php?title=Benutzer_Diskussion:Fa886d3111223515&action=view) | [Beiträge\)](https://wiki.tugraz.at/nawigraz/index.php/Spezial:Beitr%C3%A4ge/Fa886d3111223515) [Markierung](https://wiki.tugraz.at/nawigraz/index.php/Spezial:Markierungen): [Visuelle Bearbeitung](https://wiki.tugraz.at/nawigraz/index.php?title=Projekt:VisualEditor&action=view) [Zum nächsten Versionsunterschied →](#page-3-0)

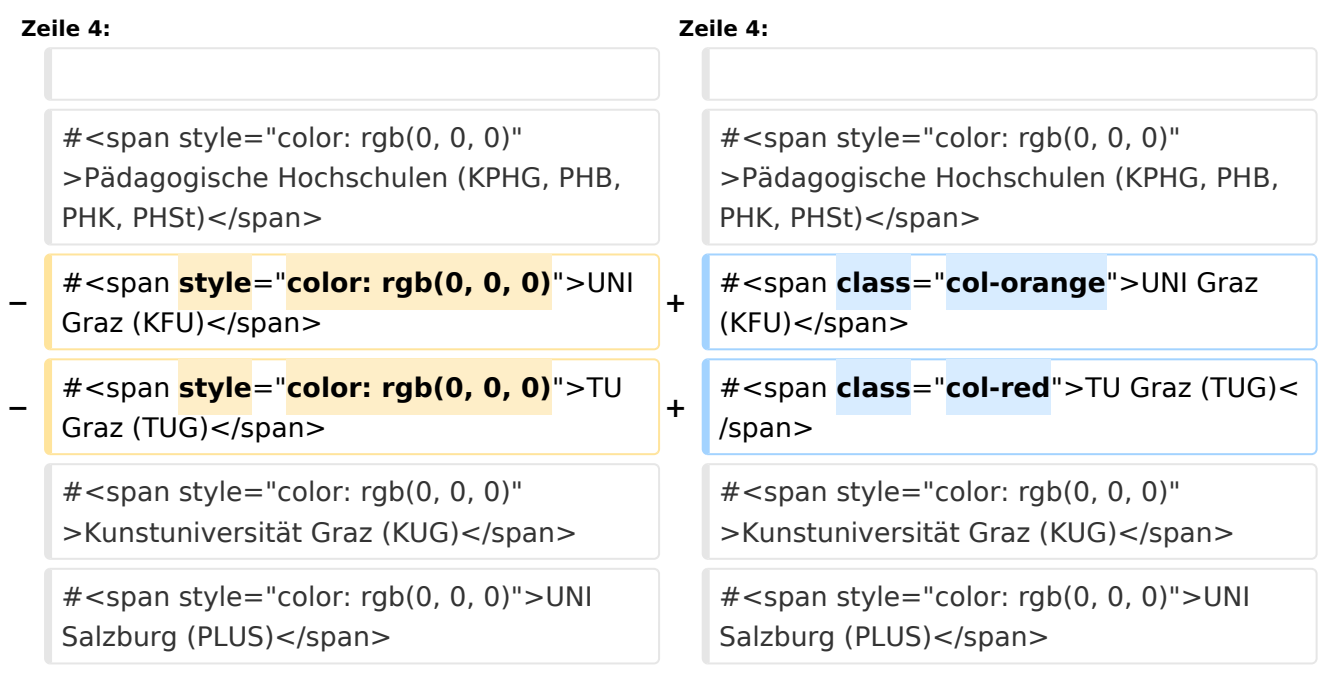

### Version vom 17. Oktober 2021, 10:45 Uhr

Durch das Projekt [AHESN](https://ahesn.at/) wird eine Schnittstelle zur **Kopplung auf Systemebene** definiert und entwickelt. Darauf aufbauend können Student-Life-Cycle-Systeme untereinander Inhalte, z.B. zu Lehrveranstaltungen, synchronisieren. Diese Schnittstelle ist unabhängig vom eingesetzten [online-System](#page-4-0).

Die beteilgten Kooperationspartner sind:

- 1. Pädagogische Hochschulen (KPHG, PHB, PHK, PHSt)
- 2. UNI Graz (KFU)
- 3. TU Graz (TUG)
- 4. Kunstuniversität Graz (KUG)
- 5. UNI Salzburg (PLUS)
- 6. Mozarteum Salzburg (MOZ)
- 7. Alpe-Adria-Universität Klagenfurt (AAUK)

## <span id="page-3-0"></span>**Hauptseite/AHESN: Unterschied zwischen den Versionen**

[Versionsgeschichte interaktiv durchsuchen](https://wiki.tugraz.at) [VisuellWikitext](https://wiki.tugraz.at)

# **[\(Quelltext anzeigen\)](#page-3-0)**

[Fa886d3111223515](#page-2-0) ([Diskussion](https://wiki.tugraz.at/nawigraz/index.php?title=Benutzer_Diskussion:Fa886d3111223515&action=view) | [Beiträge](https://wiki.tugraz.at/nawigraz/index.php/Spezial:Beitr%C3%A4ge/Fa886d3111223515)) (Die Kategorien wurden geändert.) [← Zum vorherigen Versionsunterschied](#page-3-0)

#### **[Version vom 17. Oktober 2021, 09:36 Uhr](#page-3-0) [Version vom 17. Oktober 2021, 10:45 Uhr](#page-3-0) ([Quelltext anzeigen](#page-3-0))**

[Fa886d3111223515](#page-2-0) [\(Diskussion](https://wiki.tugraz.at/nawigraz/index.php?title=Benutzer_Diskussion:Fa886d3111223515&action=view) | [Beiträge\)](https://wiki.tugraz.at/nawigraz/index.php/Spezial:Beitr%C3%A4ge/Fa886d3111223515) [Markierung](https://wiki.tugraz.at/nawigraz/index.php/Spezial:Markierungen): [Visuelle Bearbeitung](https://wiki.tugraz.at/nawigraz/index.php?title=Projekt:VisualEditor&action=view) [Zum nächsten Versionsunterschied →](#page-3-0)

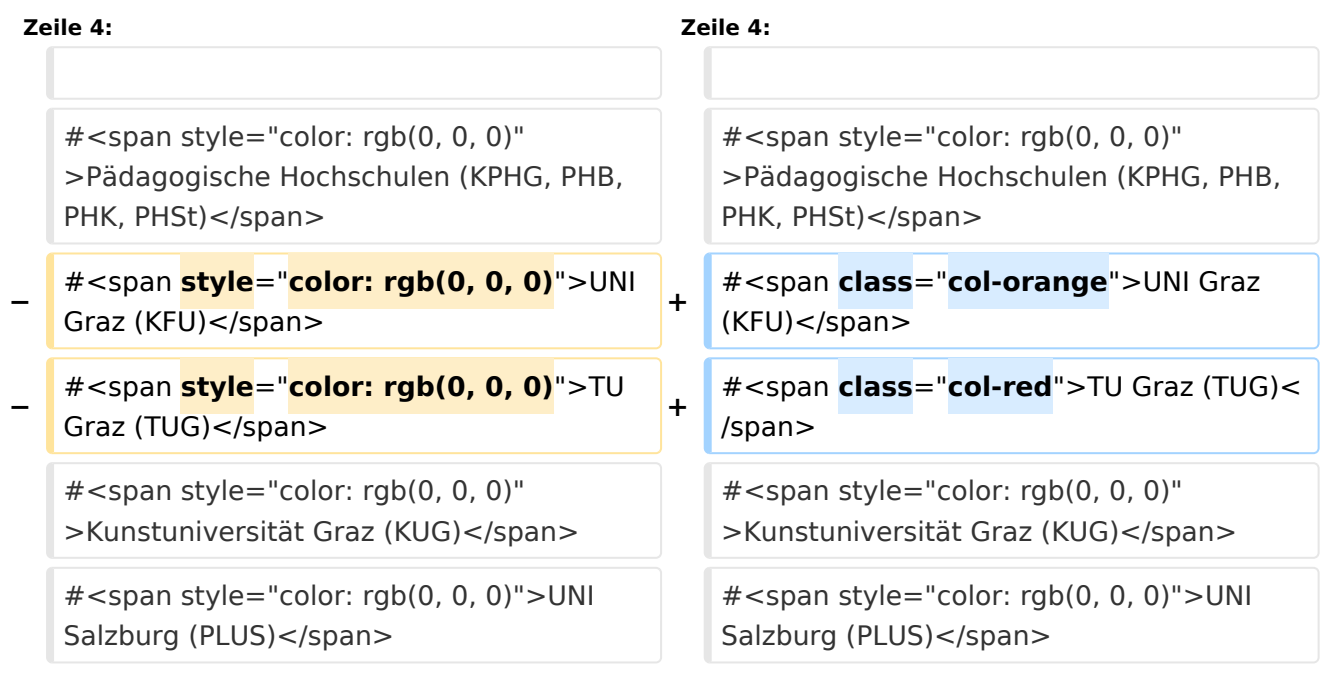

### Version vom 17. Oktober 2021, 10:45 Uhr

Durch das Projekt [AHESN](https://ahesn.at/) wird eine Schnittstelle zur **Kopplung auf Systemebene** definiert und entwickelt. Darauf aufbauend können Student-Life-Cycle-Systeme untereinander Inhalte, z.B. zu Lehrveranstaltungen, synchronisieren. Diese Schnittstelle ist unabhängig vom eingesetzten [online-System](#page-4-0).

Die beteilgten Kooperationspartner sind:

- 1. Pädagogische Hochschulen (KPHG, PHB, PHK, PHSt)
- 2. UNI Graz (KFU)
- 3. TU Graz (TUG)
- 4. Kunstuniversität Graz (KUG)
- 5. UNI Salzburg (PLUS)
- 6. Mozarteum Salzburg (MOZ)
- 7. Alpe-Adria-Universität Klagenfurt (AAUK)

## <span id="page-4-0"></span>**Hauptseite/AHESN: Unterschied zwischen den Versionen**

[Versionsgeschichte interaktiv durchsuchen](https://wiki.tugraz.at) [VisuellWikitext](https://wiki.tugraz.at)

# **[\(Quelltext anzeigen\)](#page-3-0)**

[Fa886d3111223515](#page-2-0) ([Diskussion](https://wiki.tugraz.at/nawigraz/index.php?title=Benutzer_Diskussion:Fa886d3111223515&action=view) | [Beiträge](https://wiki.tugraz.at/nawigraz/index.php/Spezial:Beitr%C3%A4ge/Fa886d3111223515)) (Die Kategorien wurden geändert.) [← Zum vorherigen Versionsunterschied](#page-3-0)

#### **[Version vom 17. Oktober 2021, 09:36 Uhr](#page-3-0) [Version vom 17. Oktober 2021, 10:45 Uhr](#page-3-0) ([Quelltext anzeigen](#page-3-0))**

[Fa886d3111223515](#page-2-0) [\(Diskussion](https://wiki.tugraz.at/nawigraz/index.php?title=Benutzer_Diskussion:Fa886d3111223515&action=view) | [Beiträge\)](https://wiki.tugraz.at/nawigraz/index.php/Spezial:Beitr%C3%A4ge/Fa886d3111223515) [Markierung](https://wiki.tugraz.at/nawigraz/index.php/Spezial:Markierungen): [Visuelle Bearbeitung](https://wiki.tugraz.at/nawigraz/index.php?title=Projekt:VisualEditor&action=view) [Zum nächsten Versionsunterschied →](#page-3-0)

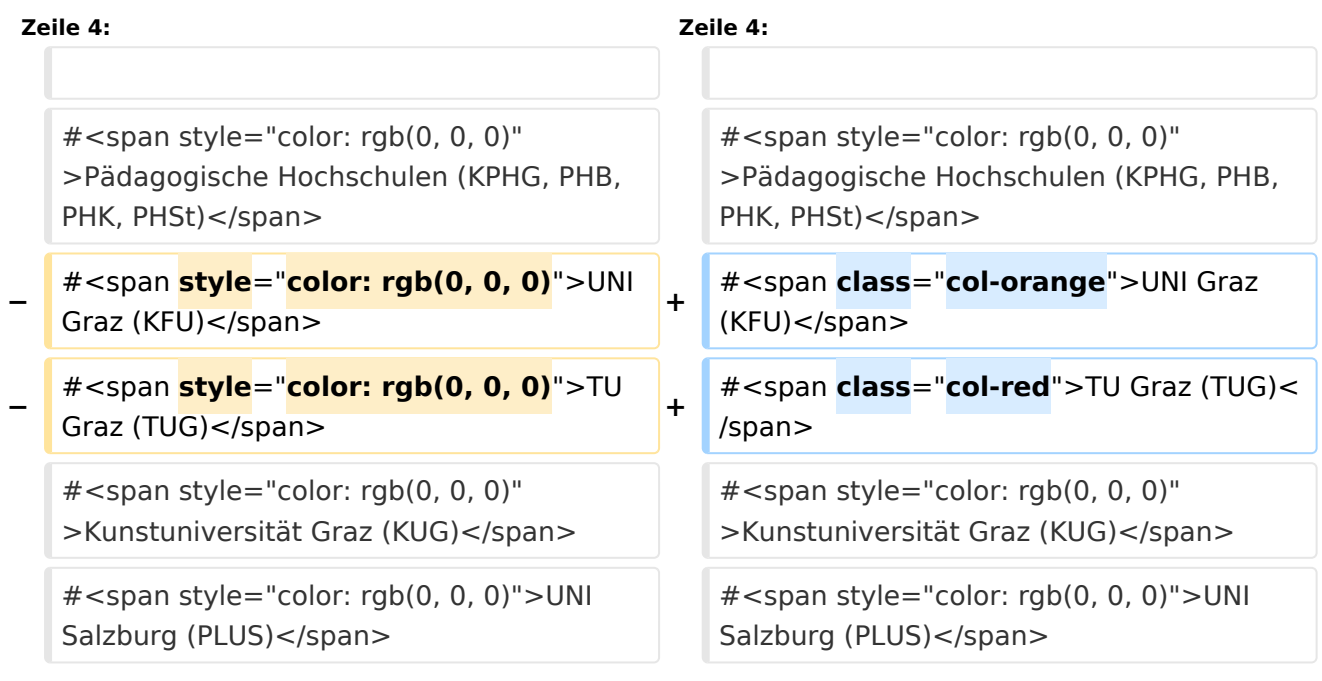

### Version vom 17. Oktober 2021, 10:45 Uhr

Durch das Projekt [AHESN](https://ahesn.at/) wird eine Schnittstelle zur **Kopplung auf Systemebene** definiert und entwickelt. Darauf aufbauend können Student-Life-Cycle-Systeme untereinander Inhalte, z.B. zu Lehrveranstaltungen, synchronisieren. Diese Schnittstelle ist unabhängig vom eingesetzten [online-System](#page-4-0).

Die beteilgten Kooperationspartner sind:

- 1. Pädagogische Hochschulen (KPHG, PHB, PHK, PHSt)
- 2. UNI Graz (KFU)
- 3. TU Graz (TUG)
- 4. Kunstuniversität Graz (KUG)
- 5. UNI Salzburg (PLUS)
- 6. Mozarteum Salzburg (MOZ)
- 7. Alpe-Adria-Universität Klagenfurt (AAUK)